## **T.Y. B COM (SEM V)**

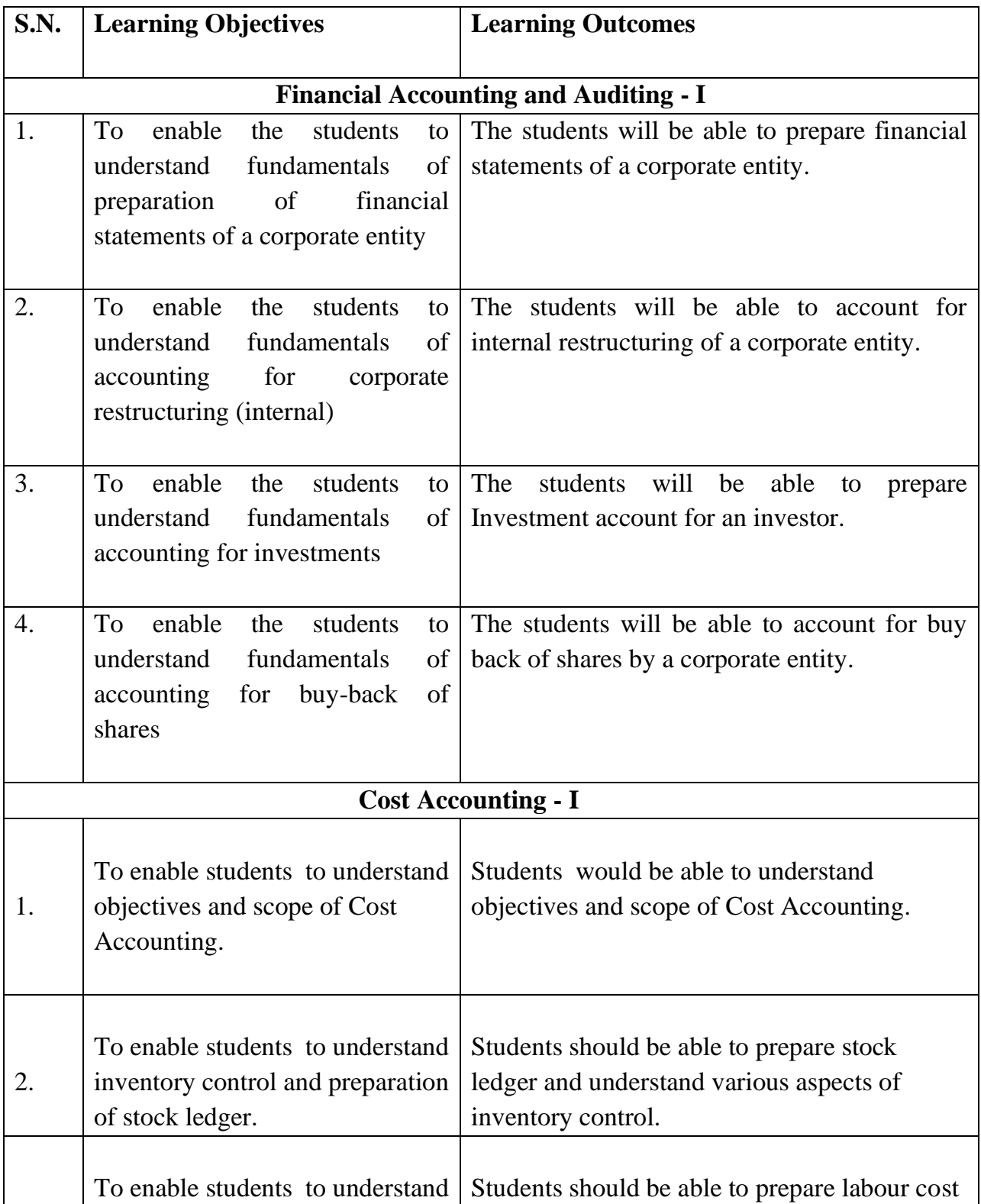

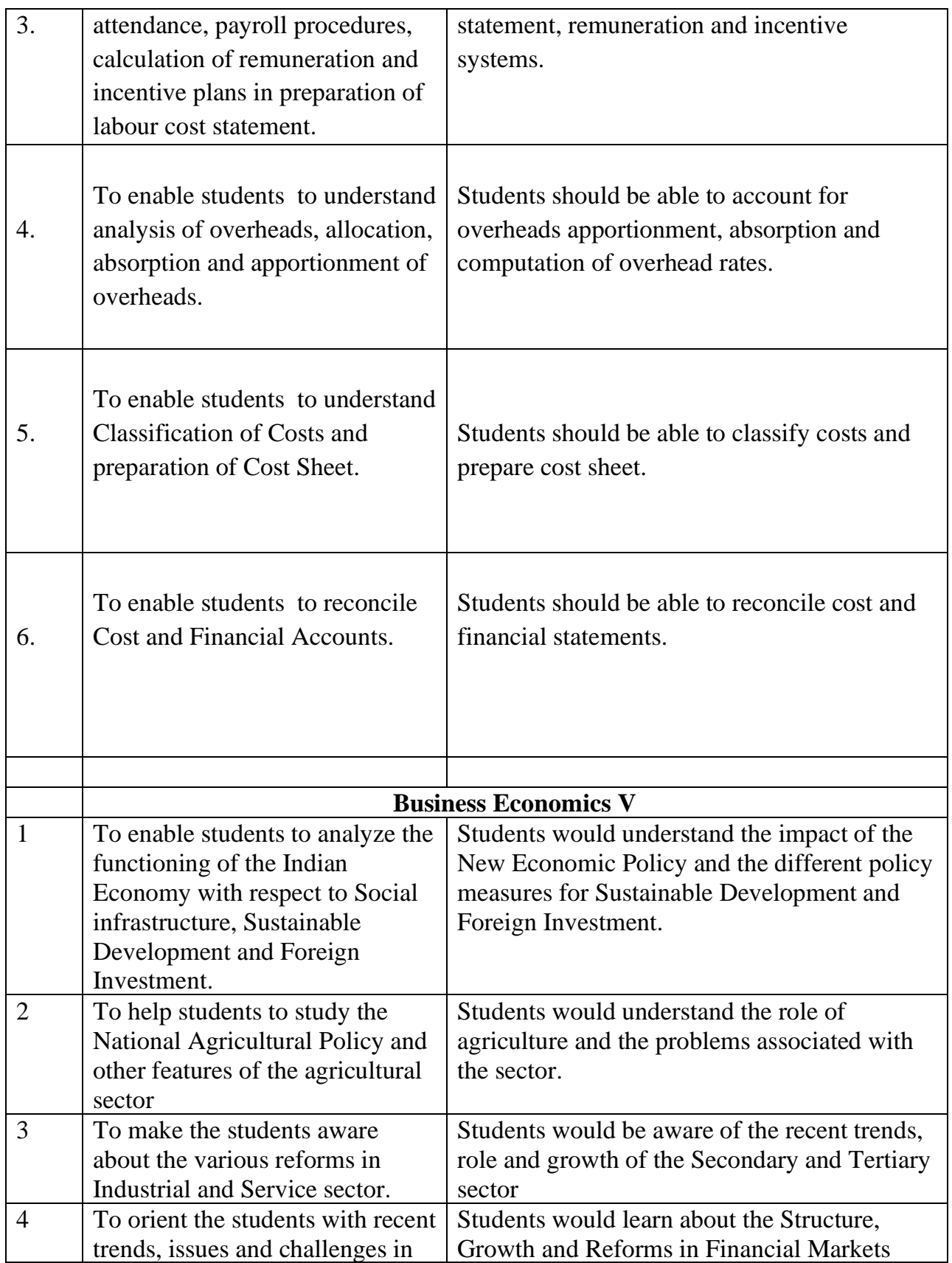

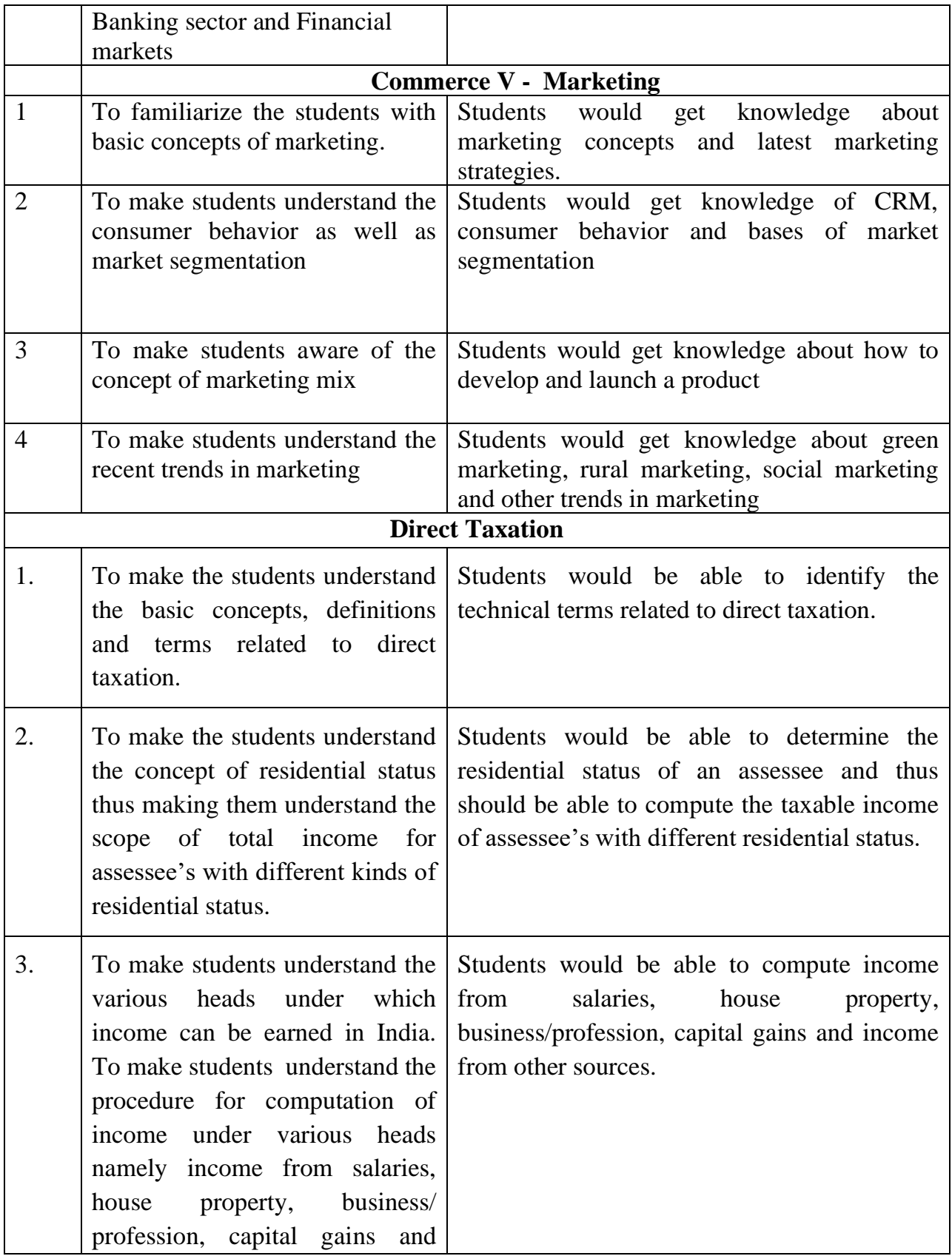

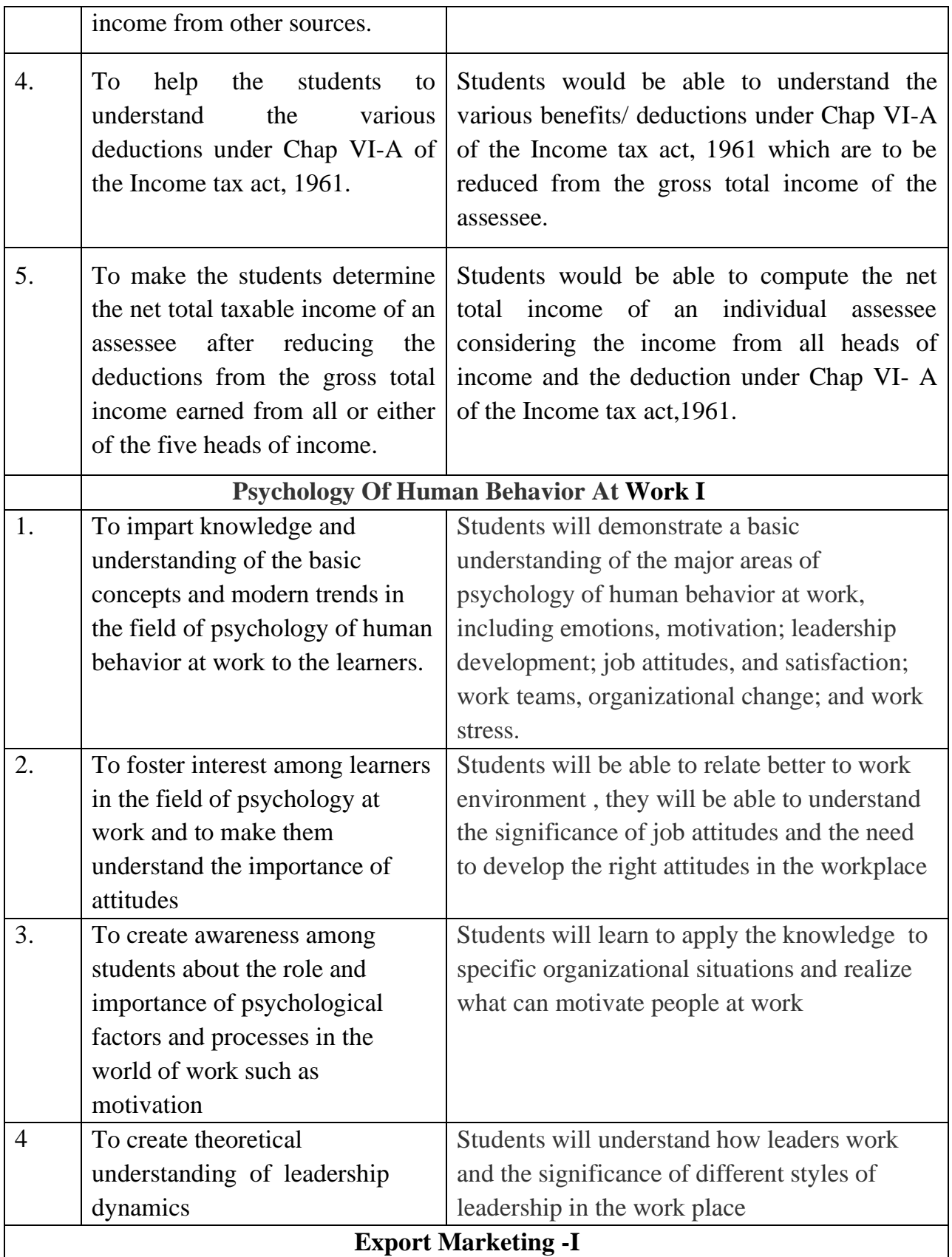

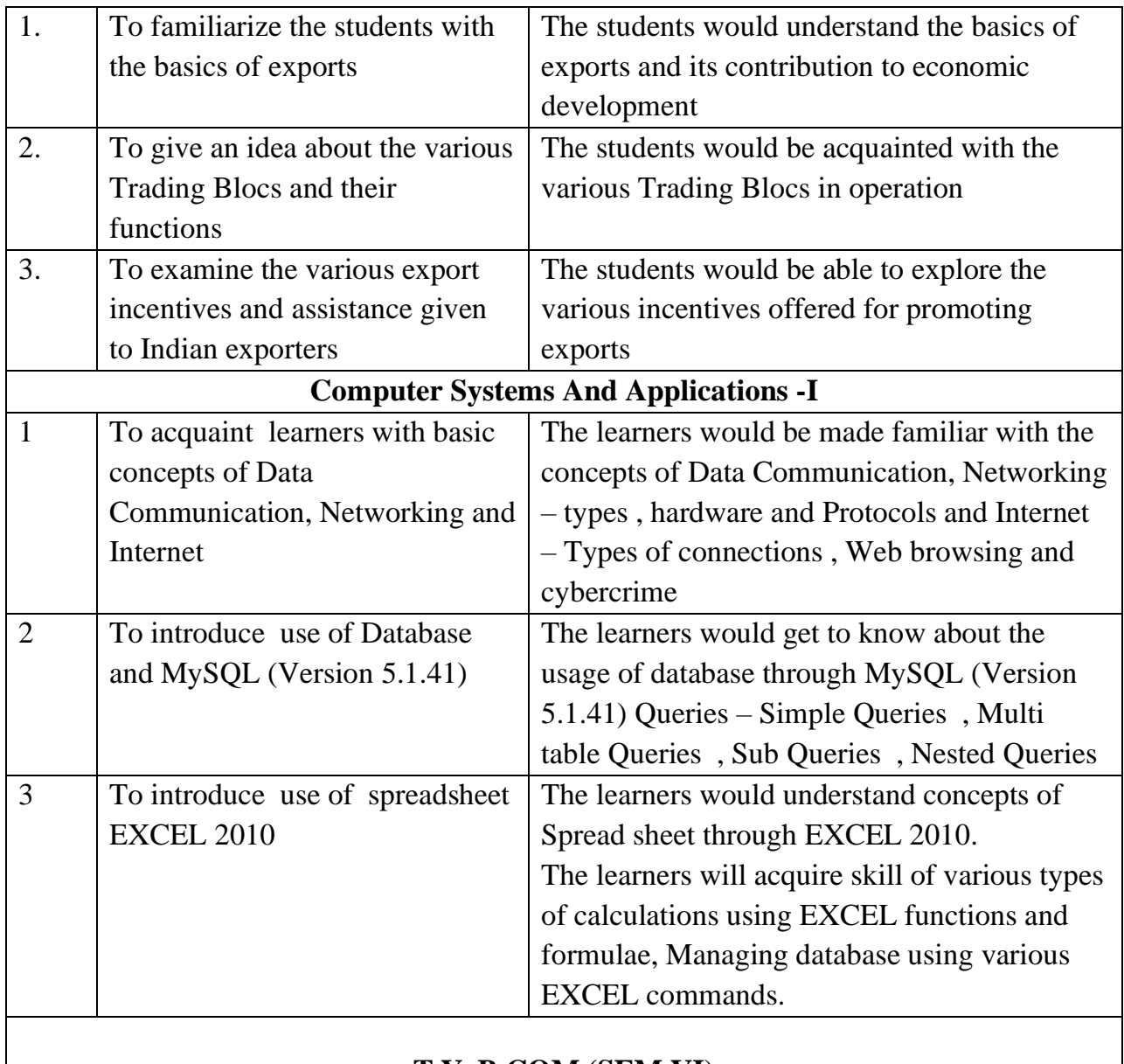

## **T.Y. B COM (SEM VI)**

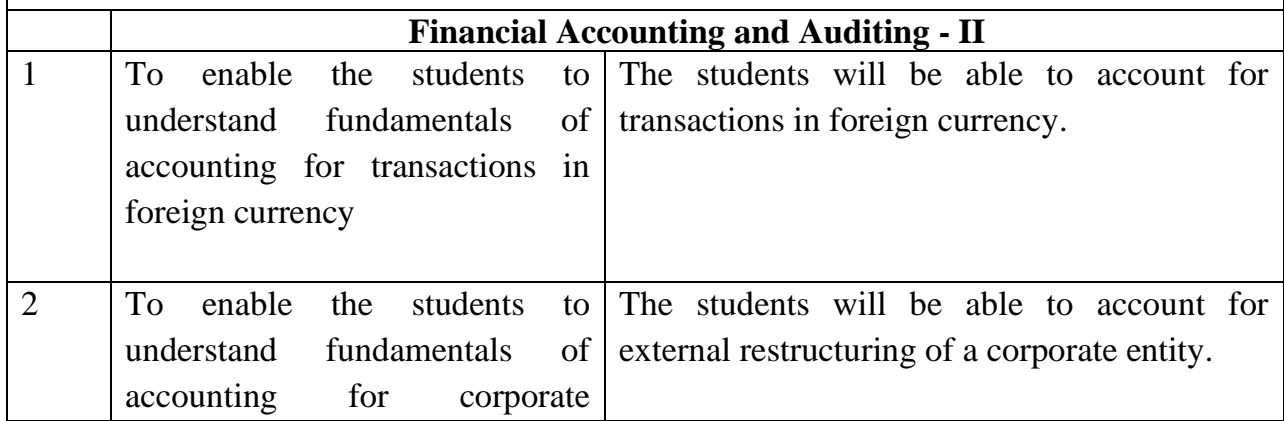

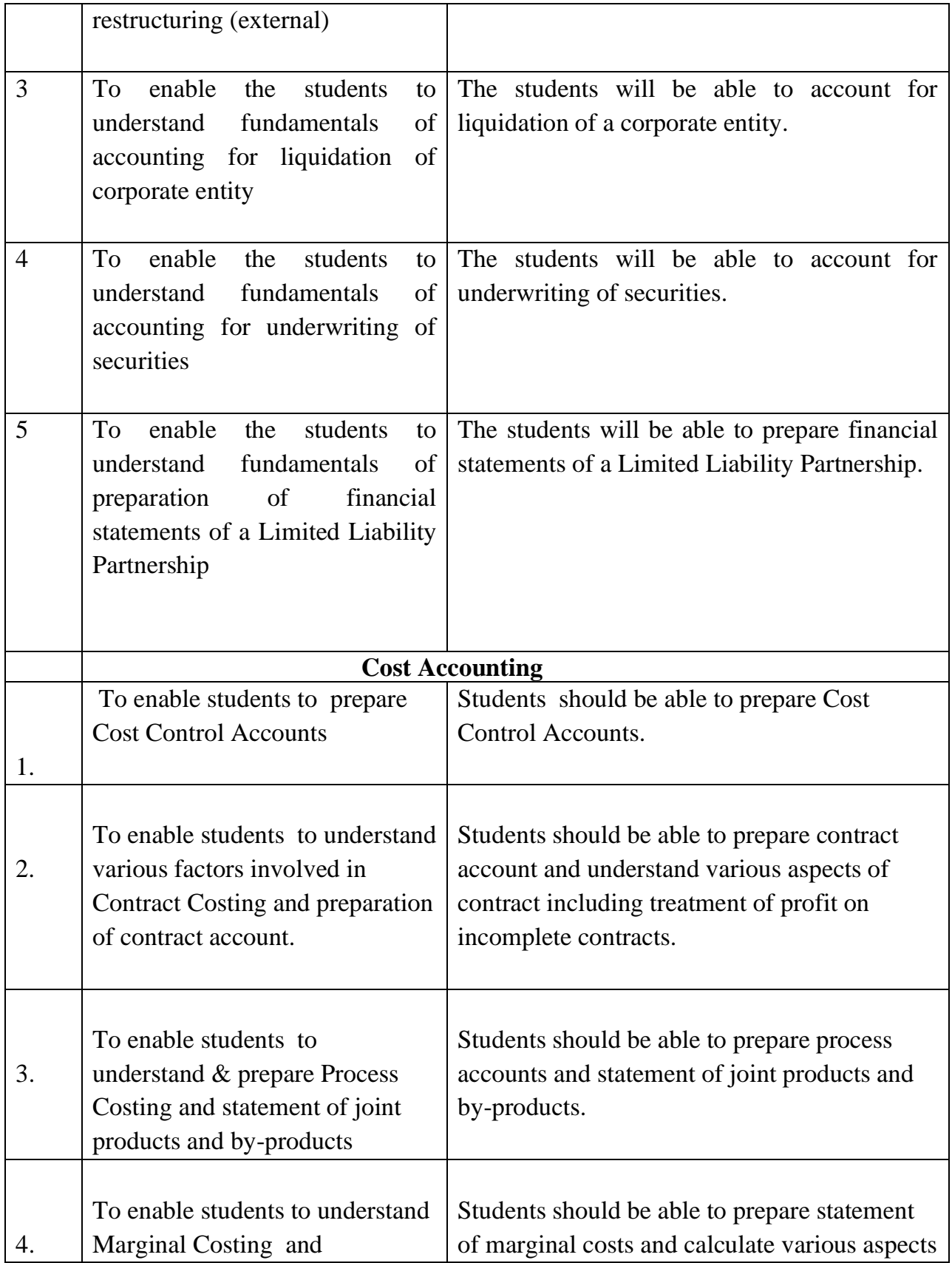

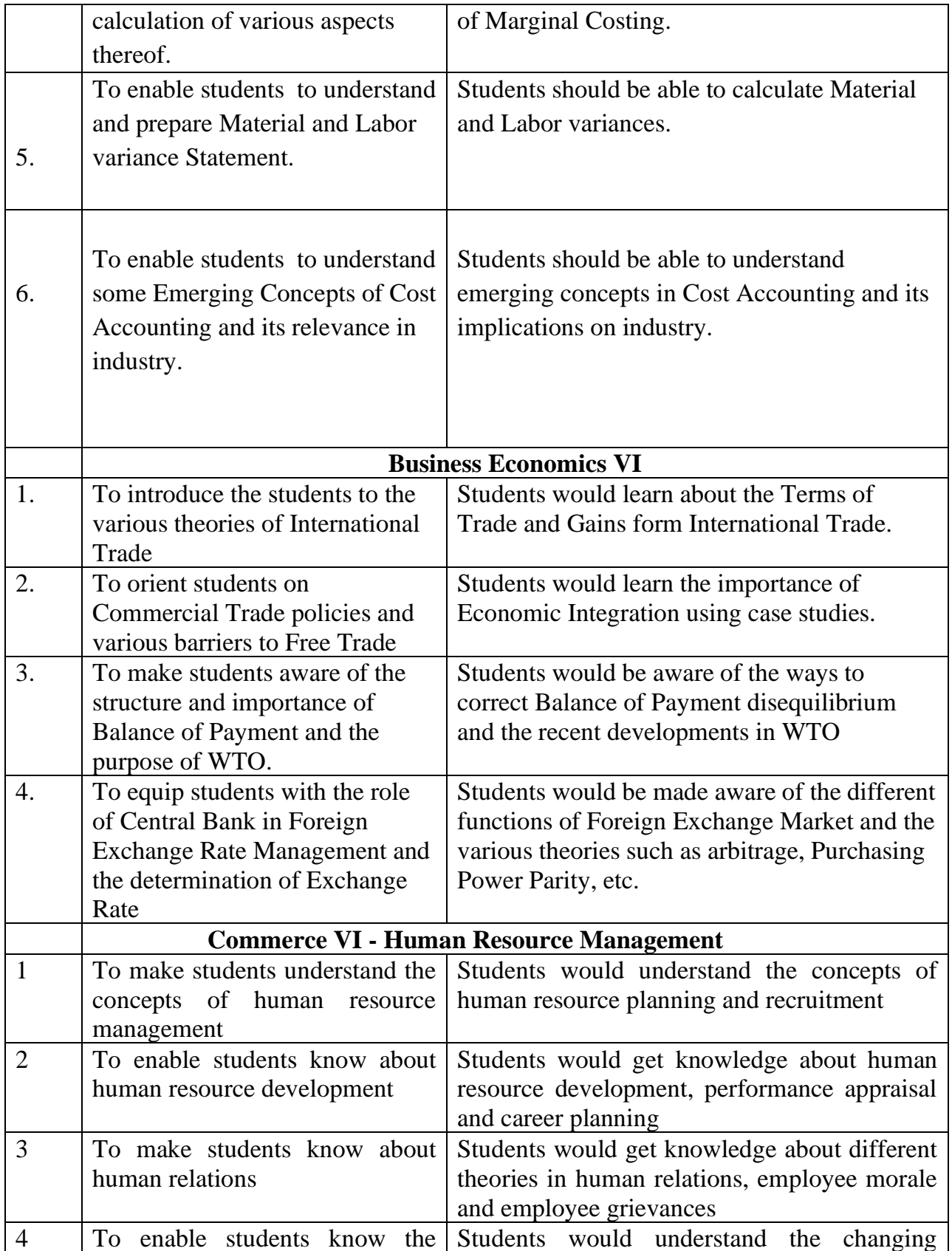

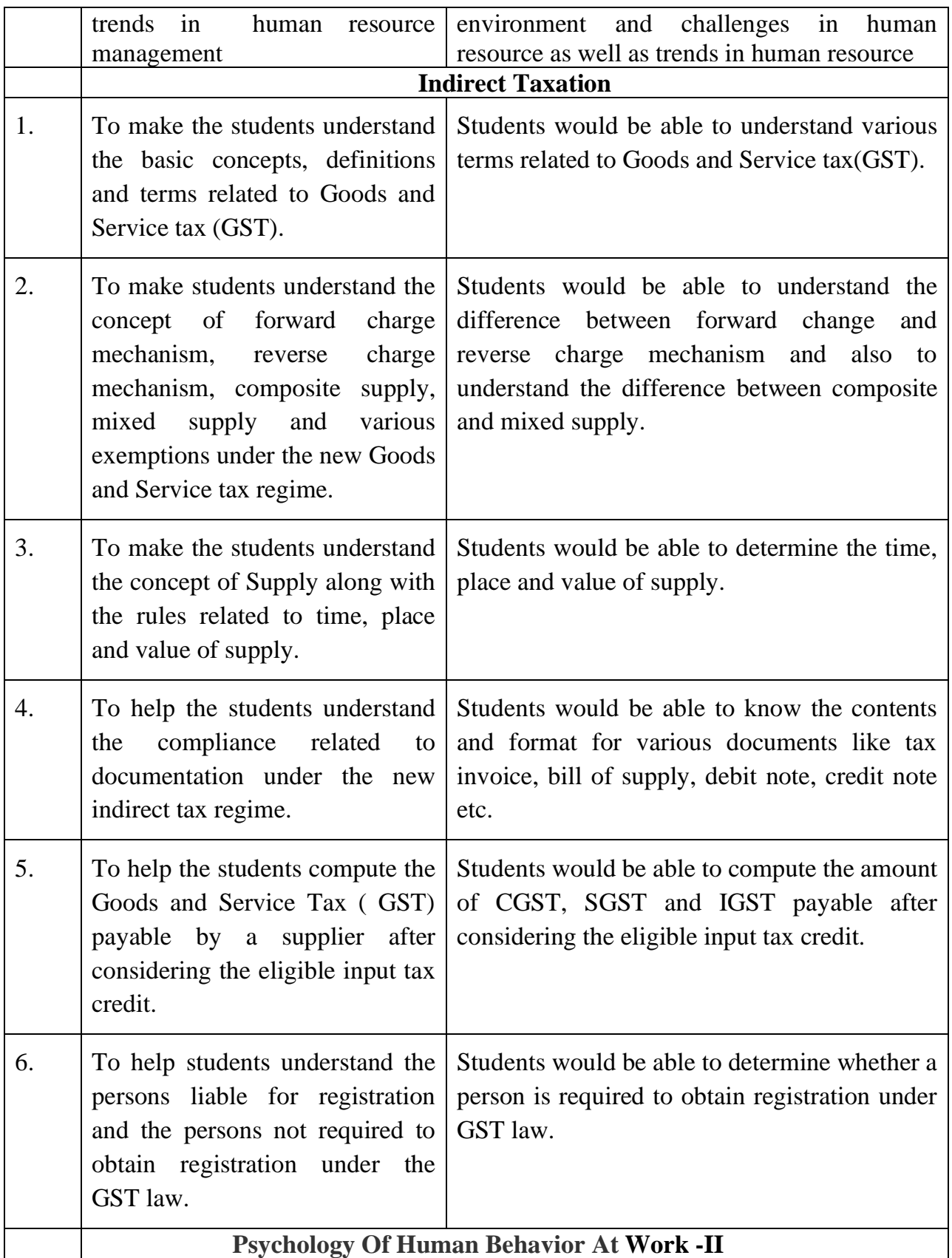

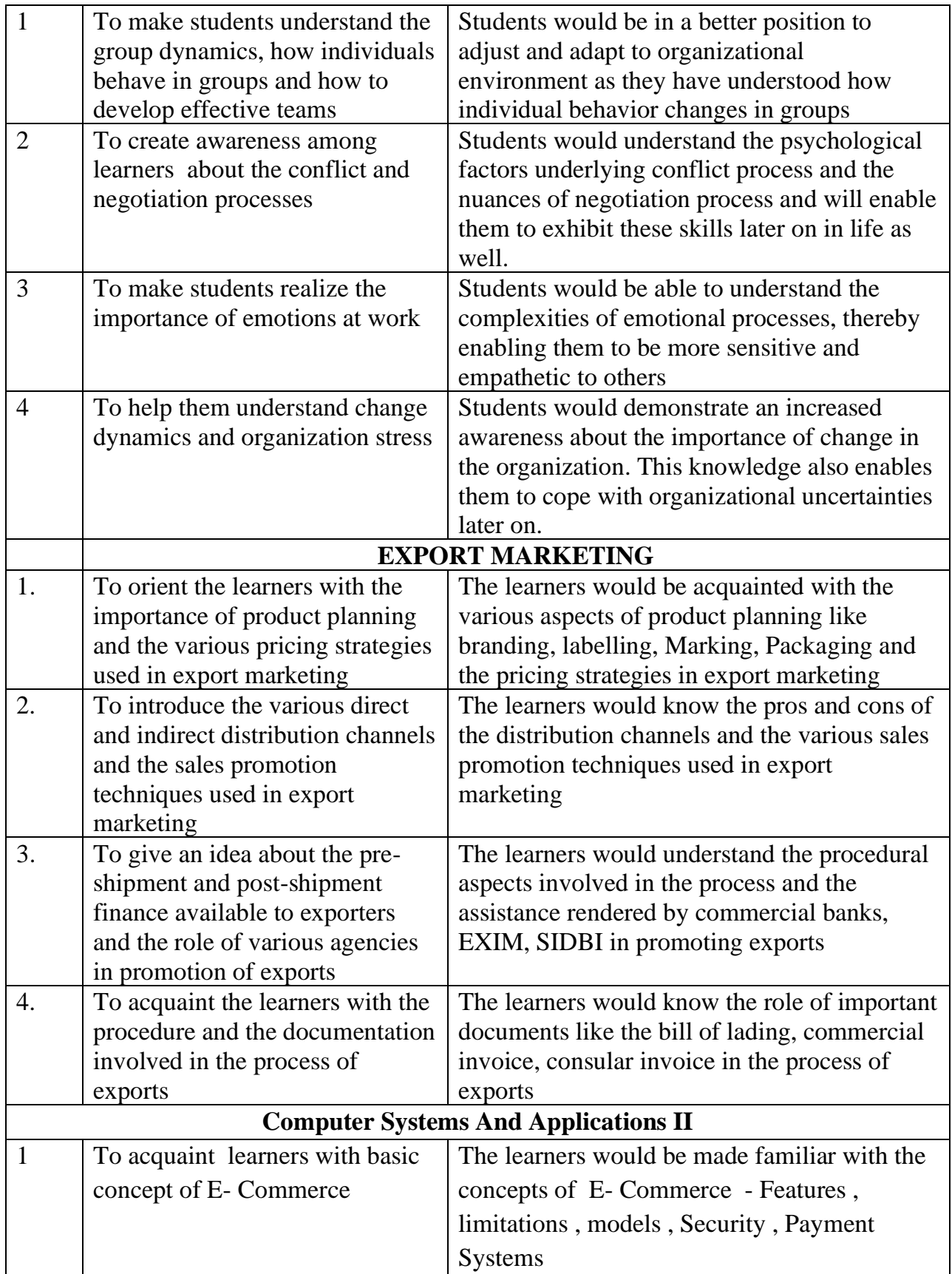

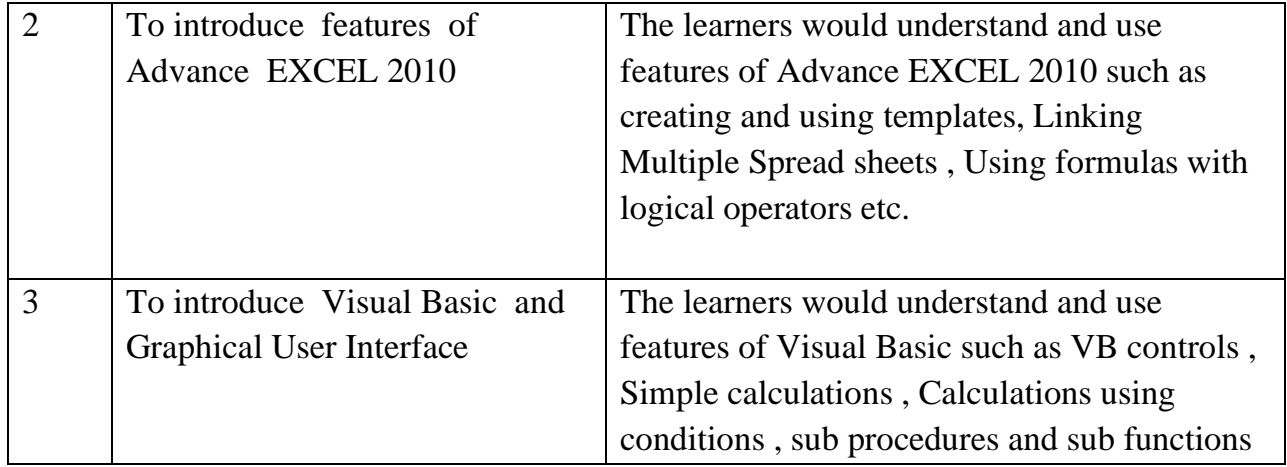